## Стратегия использования крупных заданий при параллельном обходе дерева

Бурховецкий В. В., Штейнберг Б. Я.

Институт математики, механики и компьютерных наук Южного Федерального Университета

5 апреля 2017 г.

Цель работы

Создать библиотеку для «полуавтоматического» распараллеливания обхода дерева и для последующего ее включения в ОРС (http://www.ops.rsu.ru), возможно, в виде директивы компилятора.

Автоматизация распараллеливания обхода дерева представляет интерес, т. к.:

Обход дерева вариантов используется для очень широкого класса задач;

Автоматизация распараллеливания обхода дерева представляет интерес, т. к.:

- Обход дерева вариантов используется для очень широкого класса задач;
- Сами компиляторы содержат много функций, использующих обход дерева вариантов (например, обход синтаксических и семантических деревьев);

Автоматизация распараллеливания обхода дерева представляет интерес, т. к.:

- Обход дерева вариантов используется для очень широкого класса задач;
- Сами компиляторы содержат много функций, использующих обход дерева вариантов (например, обход синтаксических и семантических деревьев);
- Для получения хорошего ускорения от распараллеливания обхода дерева требуется высокая квалификация программиста;

Автоматизация распараллеливания обхода дерева представляет интерес, т. к.:

- Обход дерева вариантов используется для очень широкого класса задач;
- Сами компиляторы содержат много функций, использующих обход дерева вариантов (например, обход синтаксических и семантических деревьев);
- Для получения хорошего ускорения от распараллеливания обхода дерева требуется высокая квалификация программиста;
- Статья на похожую тему: (на распределенной памяти (MPI), на суперкомпьютере) Y. G. Evtushenko, I. V. Golubeva, Y. V. Orlov, M. A. Posypkin «Using simulation for performance analysis and visualization of parallel Branch-and-Bound methods».

#### Пример

```
class Node { ... };
class Result { ... };
class Params { ... };
vector<unique_ptr<Node>>
processNode(unique_ptr<Node> node, Result& result, Params* params)
{
    ...
}
int main()
{
    unique_ptr<Node> root;
   Result result;
    Params params;
    parallelTree<Node,Result,Params>(processNode, move(root),
                                     result, &params);
    return 0;
}
```
## Метод распараллеливания

Обходом дерева занимается фиксированное число потоков (thread);

#### Метод распараллеливания

- Обходом дерева занимается фиксированное число потоков (thread);
- У каждого из них имеется дек (двухсторонняя очередь), который содержит непросмотренные вершины;

#### Метод распараллеливания

- Обходом дерева занимается фиксированное число потоков (thread);
- У каждого из них имеется дек (двухсторонняя очередь), который содержит непросмотренные вершины;
- Сам поток обрабатывает вершины из головы дека, а освободившимся потокам отдает либо мелкие (из головы очереди), либо крупные задания (из хвоста очереди).

В начале обход дерева производится последовательно. Когда в деке накопится достаточно узлов ( $\geqslant$  *T*, где *T* — число потоков), начинается параллельная обработка;

- В начале обход дерева производится последовательно. Когда в деке накопится достаточно узлов ( $\geqslant$  *T*, где *T* — число потоков), начинается параллельная обработка;
- Если поток освобождается, то он засыпает и начинает ждать задания;

- В начале обход дерева производится последовательно. Когда в деке накопится достаточно узлов ( $\geqslant$  *T*, где *T* — число потоков), начинается параллельная обработка;
- Если поток освобождается, то он засыпает и начинает ждать задания;
- Передача заданий между потоками осуществляется раз в 3*T* итераций;

- В начале обход дерева производится последовательно. Когда в деке накопится достаточно узлов ( $\geqslant$  *T*, где *T* — число потоков), начинается параллельная обработка;
- Если поток освобождается, то он засыпает и начинает ждать задания;
- Передача заданий между потоками осуществляется раз в 3*T* итераций;
- Один поток за раз передает не более 1 задания;

- В начале обход дерева производится последовательно. Когда в деке накопится достаточно узлов ( $\geqslant$  *T*, где  $T$  — число потоков), начинается параллельная обработка;
- Если поток освобождается, то он засыпает и начинает ждать задания;
- Передача заданий между потоками осуществляется раз в 3*T* итераций;
- Один поток за раз передает не более 1 задания;
- Передача заданий осуществляется с чередованием:

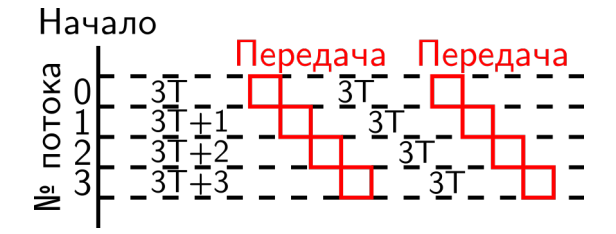

#### Условия проведения эксперимента

- ОС: Debian 9 (Linux, версия ядра: 4.9.0);
- Язык:  $C++$ , компилятор:  $G++$  (GCC для  $C++$ );
- Используется OpenMP;
- Процессор: Intel® Core™ i5-6600 CPU @ 3.30GHz
	- 4 ядра
	- Без hyperthreading
	- L3: 6 Мб (общий)
	- L2: 256 кб (у каждого ядра свой)
	- L1: 32 кб для инструкций и 32 кб для данных (у каждого ядра свой)

Эксперимент проводился на задаче коммивояжера.

#### Задача коммивояжера

Формулировка: Дан полный ориентированный граф со взвешенными дугами. Найти в нем минимальный цикл, который проходит все вершины ровно один раз.

#### Задача коммивояжера

- Формулировка: Дан полный ориентированный граф со взвешенными дугами. Найти в нем минимальный цикл, который проходит все вершины ровно один раз.
- Использовался алгоритм Литтла с модификацией Костюка<sup>1</sup> (точный, основан на методе ветвей и границ);

 $15$ урховецкий В. В., Штейнберг Б. Я. «Исследование возможности распараллеливания алгоритма Литтла с модификацией Костюка для решения задачи коммивояжера», НСКФ-2016, http://2016.nscf.ru/TesisAll/04\_Reshenie\_ zadach\_optimizatsii/736\_BurkhovetskiyVV.pdf<br>Бурховецкий В.В., Штейнберг Б.Я. ИММиКН ЮФУ

#### Задача коммивояжера

- Формулировка: Дан полный ориентированный граф со взвешенными дугами. Найти в нем минимальный цикл, который проходит все вершины ровно один раз.
- Использовался алгоритм Литтла с модификацией Костюка<sup>1</sup> (точный, основан на методе ветвей и границ);
- 3 версии алгоритма:
	- последовательный;
	- параллельный с использованием OpenMP Task;
	- параллельный с использованием данной библиотеки.

распараллеливания алгоритма Литтла с модификацией Костюка для решения задачи коммивояжера», НСКФ-2016, http://2016.nscf.ru/TesisAll/04\_Reshenie\_ zadach\_optimizatsii/736\_BurkhovetskiyVV.pdf

 $15$ урховецкий В. В., Штейнберг Б. Я. «Исследование возможности

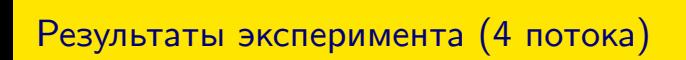

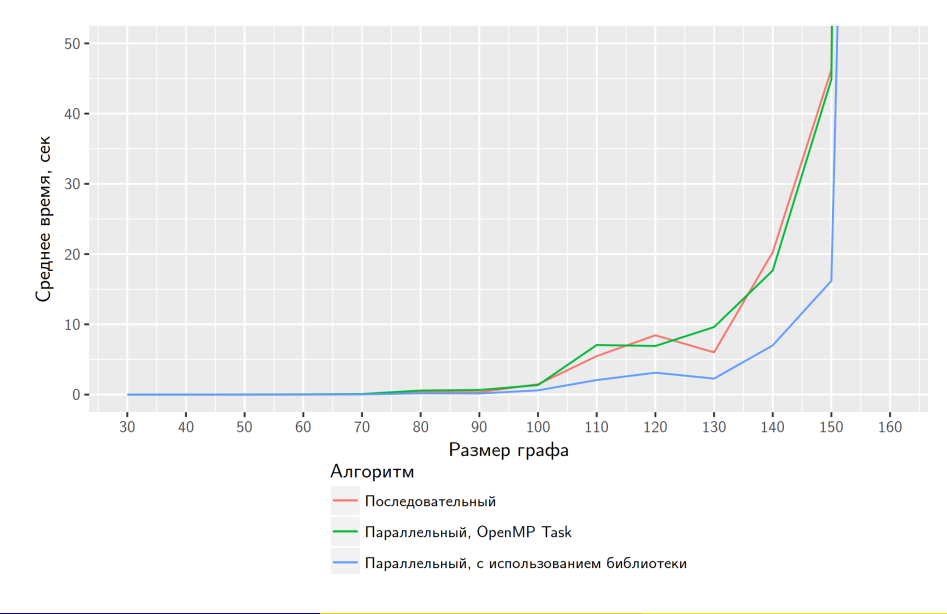

# Результаты эксперимента (4 потока)

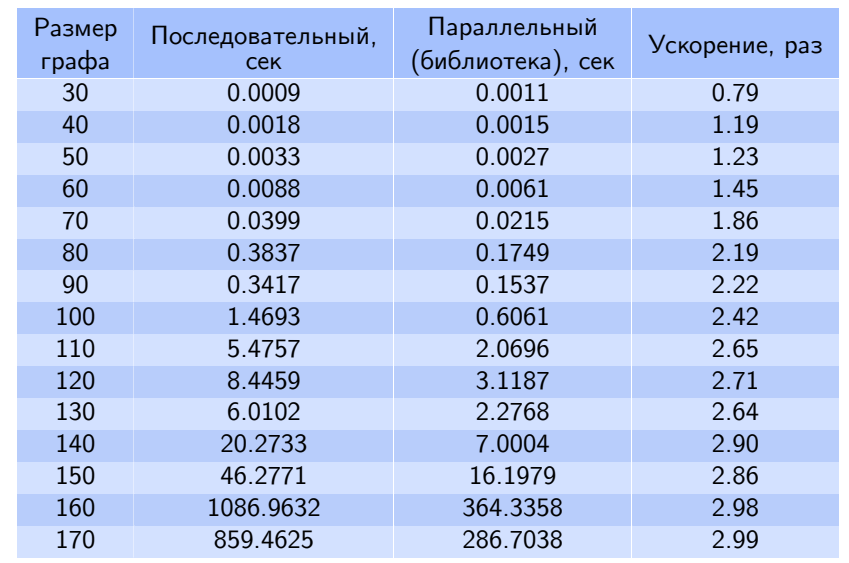

# Дальнейшее развитие

- Тестирование на других задачах;
- Возможно добавление параметров распараллеливания;
- Внедрение в ОРС.

# Спасибо за внимание!